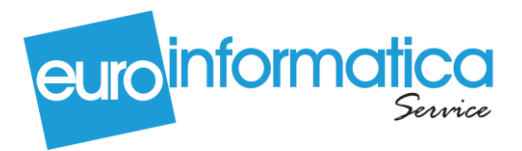

Via Carlo Marchi, 5 00062 Bracciano (Roma) Tel. 06.99.80.3131 Fax 06.99.80.3027

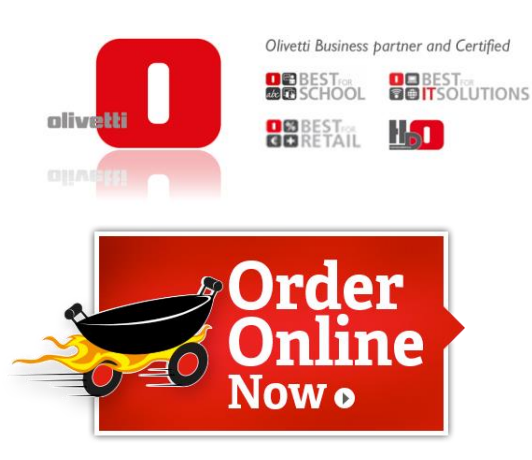

# **INCREMENTA IL TUO BUSINESS CON GLI ORDINI ONLINE**

#### **Categorie e prodotti**

Il tuo menu viene suddiviso in categorie e prodotti. Esempio: *pizze* e *bibite* sono categorie, *margherita* e *aranciata* sono prodotti. Puoi creare tutte le categorie e i prodotti che vuoi, senza limitazioni. Per ogni categoria e prodotto puoi caricare un'immagine ed impostare altre proprietà correlate.

# **Opzioni**

Per ogni categoria e/o prodotto puoi definire delle opzioni, come il formato (scelta singola, es. *piccolo*/*medio*/*grande*) oppure una lista di ingredienti (scelta multipla) che il cliente può selezionare in aggiunta. Esempio: *margherita* è un prodotto, *mozzarella di bufala* è un'opzione.

#### **Impostazione orari**

Il programma consente di impostare gli orari per cui è possibile ordinare, il tempo di preparazione del prodotto e il tempo medio per la consegna. Esempio: se il tempo di preparazione e consegna è di 30 minuti, un cliente che ordina alle ore 20, vedrà visualizzato come primo orario di consegna le ore 20:30.

#### **Impostazione orari**

Se effettui consegne a domicilio, il nostro software ti consente di attivare tale opzione. Il sistema può calcolare i costi di consegna in base alla distanza; è possibile limitare le zone di consegna entro un dato numero di chilometri o entro le zone indicate tramite file KML Google Maps.

#### **Integrazione con il tuo sito**

La tua pagina di ricezione ordini viene pubblicata su un sottodominio xmenu.it (tuapizzeria.xmenu.it) oppure, se hai già un tuo indirizzo web, puoi ricevere le ordinazioni direttamente dal tuo sito web utilizzando gli appositi strumenti di integrazione.

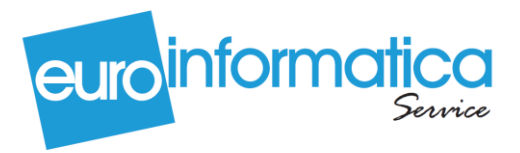

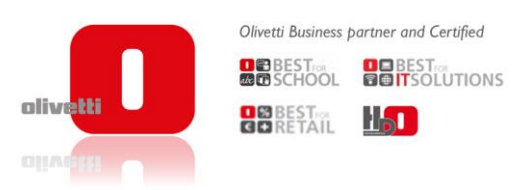

Via Carlo Marchi, 5 00062 Bracciano (Roma) Tel. 06.99.80.3131 Fax 06.99.80.3027

#### **App Android / Ios personalizzata**

Puoi richiederci la pubblicazione su Google Play e Apple App Store della tua app personalizzata come metodo di accesso alternativo alla tua pagina di ordinazione. La migliore soluzione per fidelizzare i tuoi clienti. Esempio: Android & Apple.

# **Personalizza logo e colori**

Personalizzi la tua pagina di ordinazione con il logo del tuo ristorante e i colori e caratteri che più si adattano a quelli del tuo locale o del tuo concetto grafico.

# **Ordinazioni da Facebook**

I tuoi clienti possono ordinare direttamente anche dalla pagina Facebook del tuo locale. Il nostro menù online genera in automatico un tab da collegare alla tua pagina fb.

#### **Desktop o mobile**

Ricevi e consulta le ordinazioni non solo da pc o notebook, ma anche da dispositivi mobile. I clienti possono ordinare anche da iPad, iPhone e da qualsiasi tablet o smartphone. L'area di amministrazione e controllo ordini in arrivo è ottimizzata per i dispositivi mobile.

#### **Ricevi i pagamenti online**

I clienti possono pagare alla consegna oppure direttamente online grazie all'integrazione con il tuo conto PayPal. Se non hai ancora un conto PayPal, ti possiamo seguire nell'apertura e configurazione dello stesso.

#### **Ricezione ordini in tempo reale**

Dall'area di amministrazione hai a disposizione la funzionalità denominata LIVE. Da questa pagina puoi monitorare in tempo reale gli ordini in arrivo, visualizzando subito i dati del cliente, l'orario di ritiro o consegna, le note e il dettaglio dell'ordine.

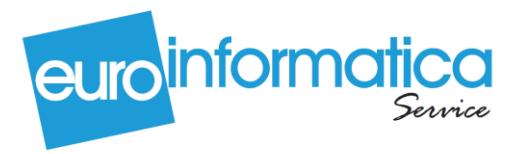

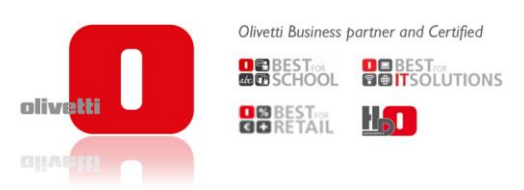

Via Carlo Marchi, 5 00062 Bracciano (Roma) Tel. 06.99.80.3131 Fax 06.99.80.3027

#### **Ricezione ordini su stampante Wi-Fi**

Oltra a poter gestire gli ordini direttamente da monitor, tablet o smartphone ti diamo la possibilità di ricevere gli ordini in tempo reale direttamente sulla nostra speciale [stampante wi-fi](http://www.xmenu.it/blog/stampante-wi-fi-xmenu/) con sistema di conferma.

#### **Creazioni utenti Staff**

Oltre al tuo account principale, puoi creare più sotto-account da assegnare al tuo staff, potendo anche limitarne l'azione solo ad alcune aree di competenza.

#### **Sincronizzazione con il tuo gestionale**

Se hai già un gestionale per il flusso di evasione degli ordini, mettiamo a disposizione gli strumenti per sincronizzare in tempo reale gli ordini in arrivo direttamente nel tuo gestionale offline.

#### **Start up gratuito**

La Euro Informatica Sistemi si impegnerà a creare per te e con te il tuo menù digitale. Riceverai una formazione di primo livello per poter muoverti da solo all'interno del portale.

Possibilità di ottenere lo sviluppo di nuove funzionalità su richiesta.

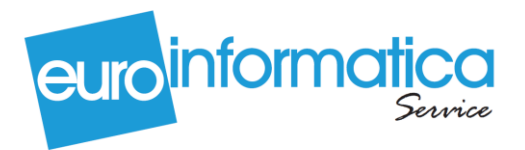

Via Carlo Marchi, 5 00062 Bracciano (Roma) Tel. 06.99.80.3131 Fax 06.99.80.3027

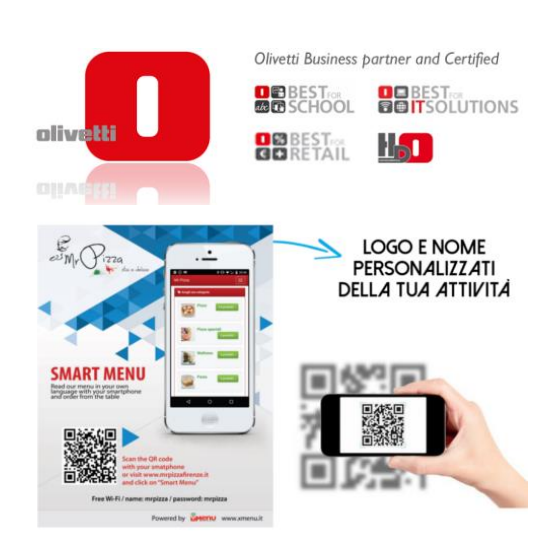

# **Step 1: Inserisci il tuo menù**

- Mandaci il tuo listino con immagini e descrizioni dettagliate dei prodotti oppure se preferisci collegati al sito che ti abbiamo creato e inseriscili in autonomia.
- Personalizza la pagina con i colori del tuo sito web o del tuo locale.
- Il tuo menù digitale è stato creato, se hai un sito web possiamo collegarlo.

**IL TUO MENU' DIGITALE**

# **Step 2: Brochure cartacea**

- Ti verrà consegnata una brochure cartacea personalizzata con il nome e il logo della tua attività.
- Nella brochure sono indicate le modalità per accedere tramite smartphone o tablet al tuo menù digitale.
- Il cliente potrà accedere tramite il QR Code oppure dal tuo sito web.

# **Step 3: Ordini del cliente**

- Il cliente dal proprio smartphone fotografa il QR Code sulla brochure.
- Seleziona la lingua
- Visualizza il menù digitale
- Funzioni opzionali:
- Inserisce il numero del tavolo
- **Ordina**
- L'ordine viene stampato in italiano su una stampante POS
- Il cliente può pagare online sul tuo conto PayPal.

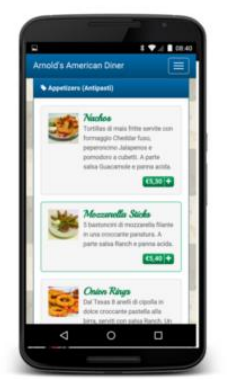

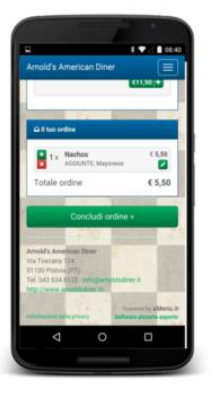